**Cantidades Físicas:**

**Análisis Dimensional, Vectores y Escalares**

Curso: Introducción a la Meteorología 2020

Profesor: Nicolás Díaz Negrín

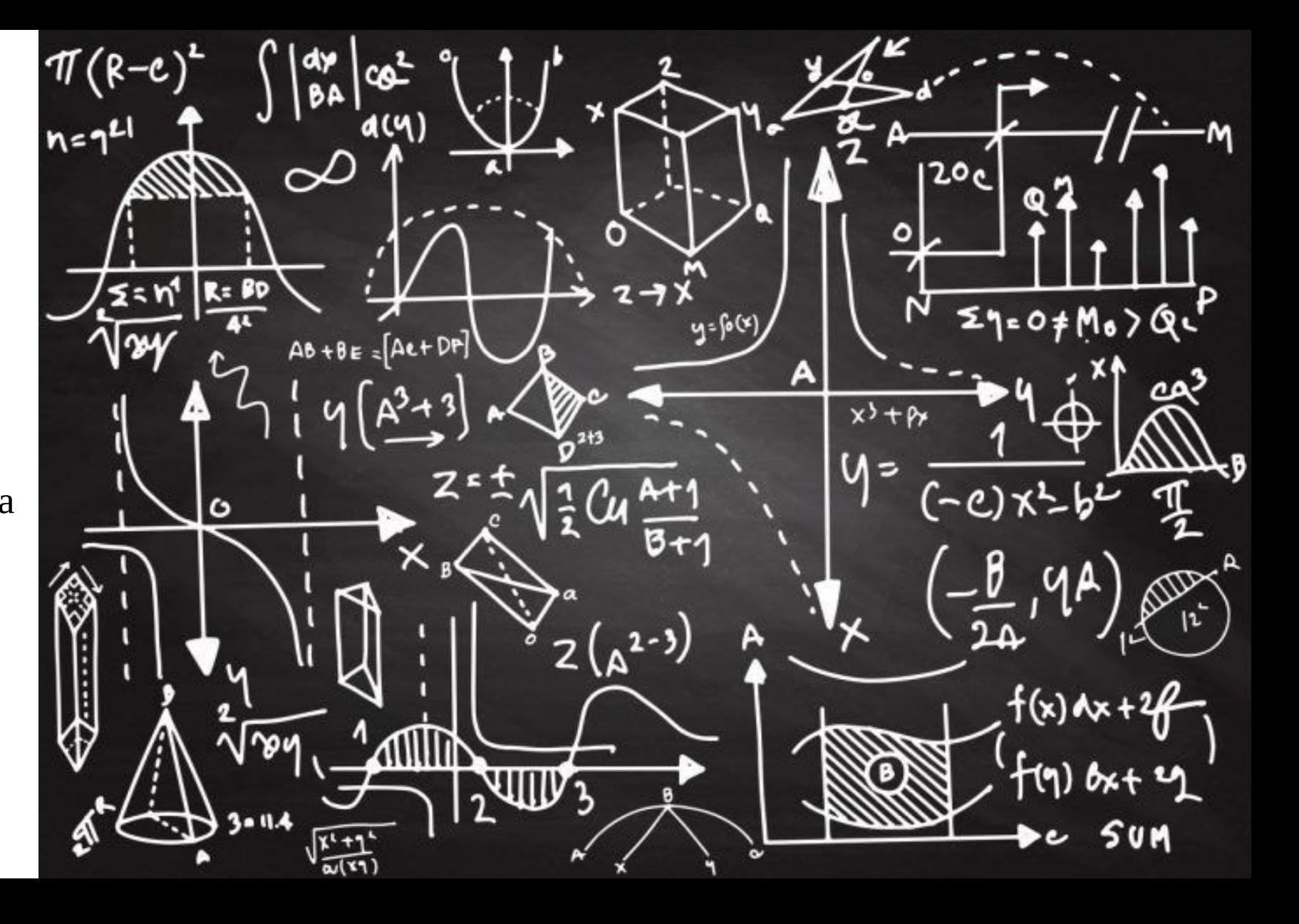

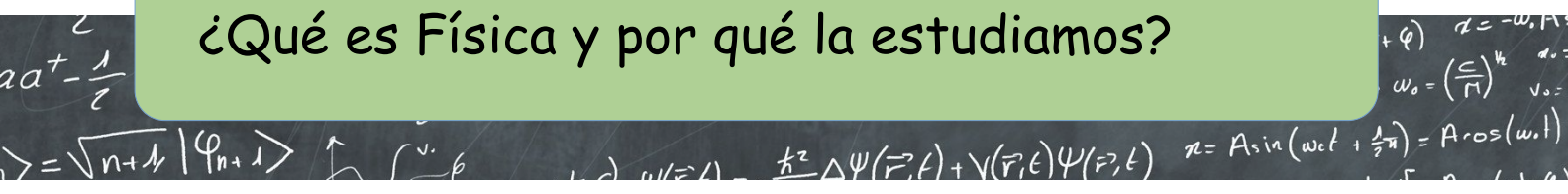

#### ¿Qué es Física y por qué la estudiamos?

Es el estudio de las interacciones fundamentales entre dos (o más) objetos, y su efecto sobre estos

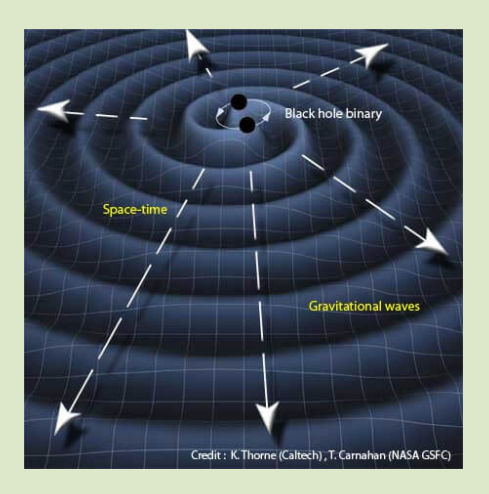

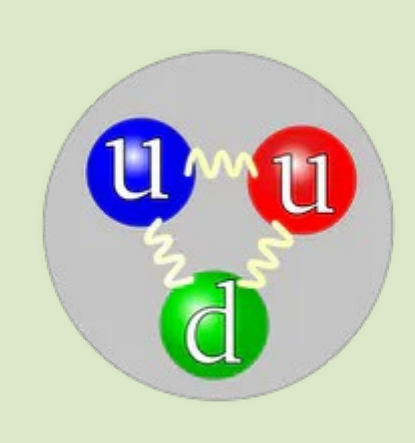

En este curso vamos a estudiar:

#### Mecánica Termodinámica

+ 4)  $a = -\omega, R \sin(\omega e)$   $E = \frac{\omega e}{(1-\omega^2/e^2)}$   $V_1$   $E = P(e^2 + \frac{1}{2}te^2)$ <br>  $w_0 = (\frac{e}{R}) \int_{0.5}^{R} w_0 = R \sin \theta$   $E = \frac{1}{(1-\omega^2/e^2)}$   $V_2$   $E = (pe^2 + R^2c^2)$ 

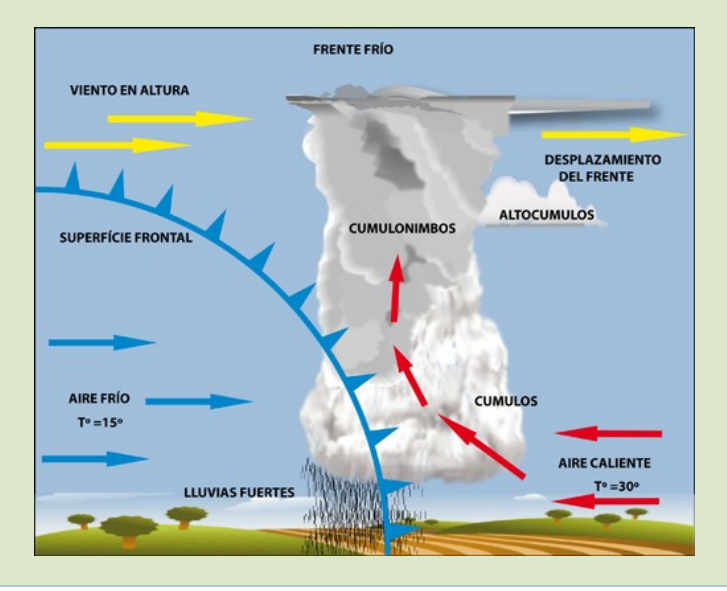

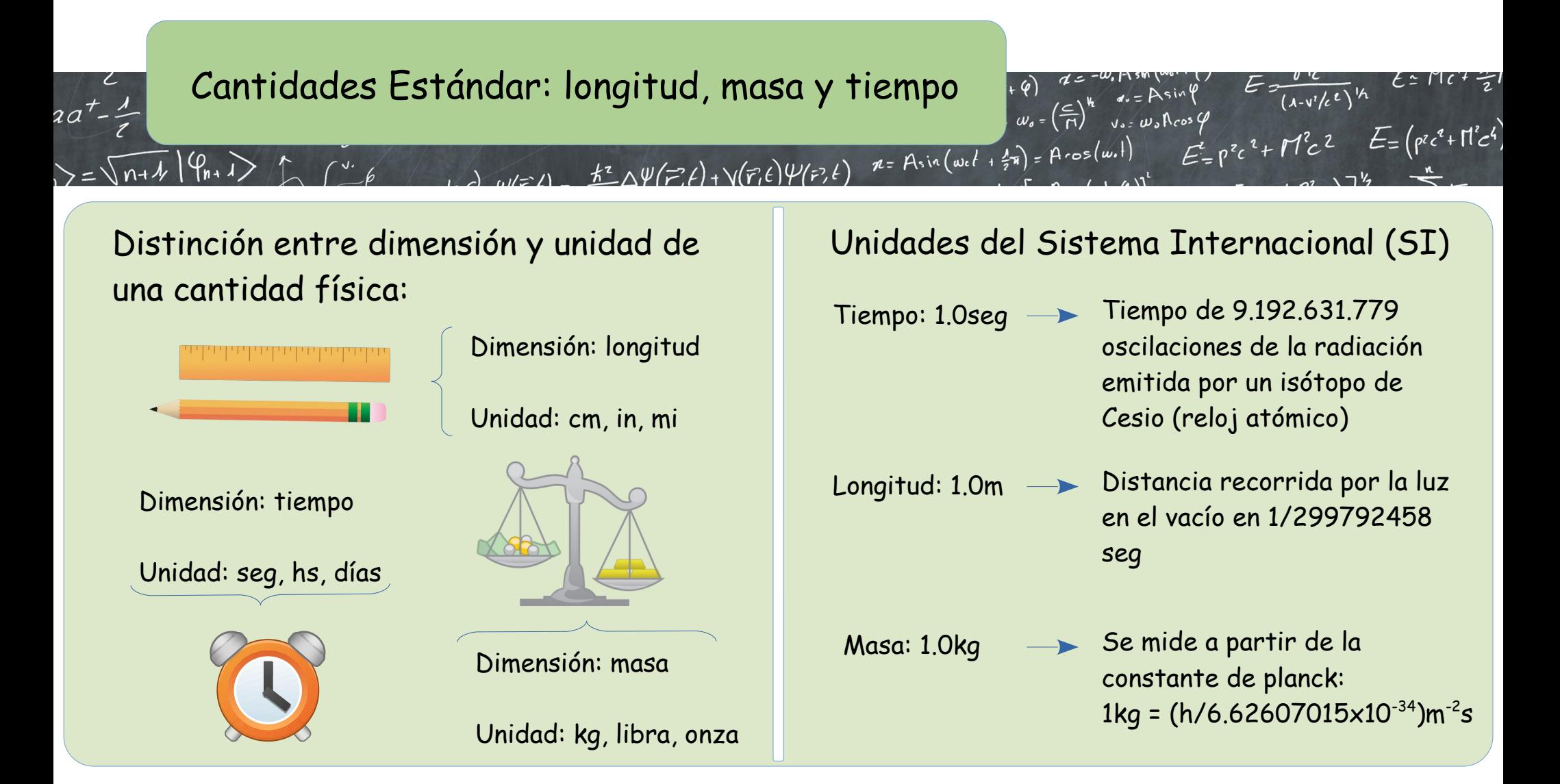

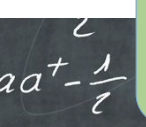

## Análisis Dimensional: L, M, y T

 $W(z) = \frac{k^2}{\Delta \Psi}(\vec{r},t) + \sqrt{(\vec{r},t)}\Psi(\vec{r},t)$ 

Sea X una variable física cualquiera, su dimensión nos da la naturaleza de la cantidad. La denotamos como [X]

```
Ej: [distancia] = L
   [masa] = M[tiempo] = T
```
 $3=\sqrt{n+1}$   $\left(\frac{n}{n+1}\right)^{n}$   $\left(\frac{n}{n+1}\right)^{n+1}$ 

La dimensión de cualquier variable física en mecánica, puede escribirse únicamente usando L, M y T

Ej1: Área y volúmen

 $n = A \sin(\omega c t + \frac{1}{2}\pi) = A \cos(\omega t)$ 

 $[A] = L^2$ ,  $[V] = L^3$ 

Ej2: Velocidad y Aceleración

 $w_{0} = \left(\frac{c}{\Gamma}\right)^{k}$ 

[v] = [distancia]/[tiempo] = L/T [a] = [distancia]/[tiempo]<sup>2</sup> =  $L/T^2$ 

 $E = \frac{0.2}{(1-v/c^2)}$   $k = P(c + \frac{1}{2})$ <br>
Reos q<br>  $E = p^2c^2 + H^2c^2$   $E = (p^2c^2 + H^2c^2)$ 

 $a = Asin \theta$ <br> $v_0 = w_0Rcos \theta$ 

Ej3: Energía (Cinética), Ec=mv²/2

 $[Ec] = [m][v<sup>2</sup>] = ML<sup>2</sup>/T<sup>2</sup>$ 

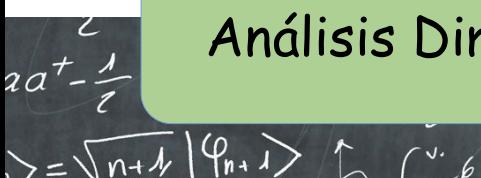

## Análisis Dimensional: utilidad

Chequear ecuaciones dimensionalmente

Ej1:  $x=at^2/2$ 

$$
[x] = L, [at2] = [a][t2] = (L/T2)T2 = L
$$
  
[x] = [at<sup>2</sup>]

Ej2: Los argumentos de las funciones elementales son adimensionados (exp, log, sen, cos, tan)

$$
P(z) = exp(-\alpha z)
$$
  $[\alpha z]=1 \rightarrow [\alpha] = \frac{1}{z} = \frac{1}{L}$ 

#### Encontrar relaciones dimensionalmente

 $\mu$  =  $\mu$  s R cos  $\varphi$ 

 $w_{0} = \left(\frac{c}{\Gamma}\right)^{1}$ 

 $n = A \sin(\omega_c t + \frac{1}{2}\pi) = A \cos(\omega_c t)$ 

 $\mathcal{L}_{\Delta}\psi(\vec{r};\ell) + \mathcal{N}(\vec{r},\ell)\psi(\vec{r},\ell)$ 

Ej: Hago un experimento, donde mido el período de un péndulo. Sospecho que el mismo depende del largo del péndulo, la aceleración de la gravedad y la masa.

 $P =$ 

1/2 g −1/2

$$
P = l^{\alpha} m^{\beta} g^{\gamma}
$$
  
\n
$$
[P] = [l^{\alpha} m^{\beta} g^{\gamma}]
$$
  
\n
$$
T^{1} = L^{\alpha} M^{\beta} \left( \frac{L}{T^{2}} \right)^{\gamma} = L^{\alpha + \gamma} M^{\beta} T^{-2\gamma}
$$
  
\n
$$
\beta = 0, -2 \gamma = 1, \ \alpha + \gamma = 0
$$

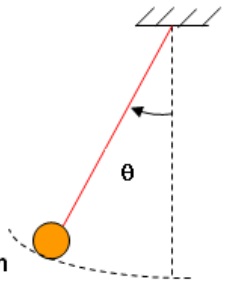

Sing  $E = \frac{0.6}{(1-v/c^{2})^{1/2}}$   $E = 1/c^{2} \frac{1}{2!}$ <br>
Reos  $\varphi$ <br>  $E = p^{2}c^{2} + 1/c^{2}$   $E = (p^{2}c^{2} + 1/c^{2})$ 

 $=\sqrt{\frac{1}{g}}$ l g

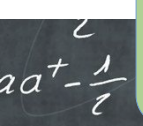

 $\sqrt{n+1}$   $\left|\frac{n}{n+1}\right\rangle$   $\uparrow$   $\qquad \qquad$ 

## Cantidades Escalares y Vectoriales

 $W=11-\frac{k^{2}}{\sqrt{2}}\Delta\Psi(\vec{r},t)+\gamma(\vec{r},t)\Psi(\vec{r},t)$ 

**Escalares**: pueden ser escritos mediante un único número.

Ej: masa, tiempo, distancia, volumen, área, energía, temperatura, etc...

Operan según la aritmética usual:

A, B y C son escalares: A+B, AB, A/B, (A/B)C  $A^2 A^3 = A^{2+3} = A^5$ 

**Vectoriales**: requieren de un número y una dirección y sentido, o equivalentemente 3 números (coordenadas de un vector)

 $v_{a}$  =  $\omega_{a}$   $\Lambda$  cos  $\varphi$ 

 $w_{0} = \left(\frac{c}{\Gamma}\right)^{1}$ 

 $n = A \sin(\omega_0 t + \frac{1}{2} \pi) = A \cos(\omega_0 t)$ 

 $E = \frac{b^2 c}{(1-v/c^2)^{1/2}}$ <br>
Reos  $\beta$ <br>  $E = p^2 c^2 + H^2 c^2$   $E = (p^2 c^2 + H^2 c^2)$ 

Ej: velocidad, aceleración, fuerza, momento lineal, momento angular, etc..

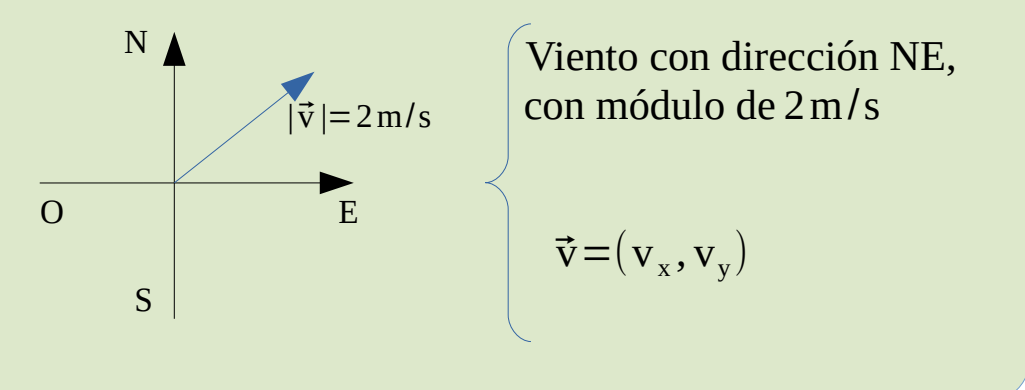

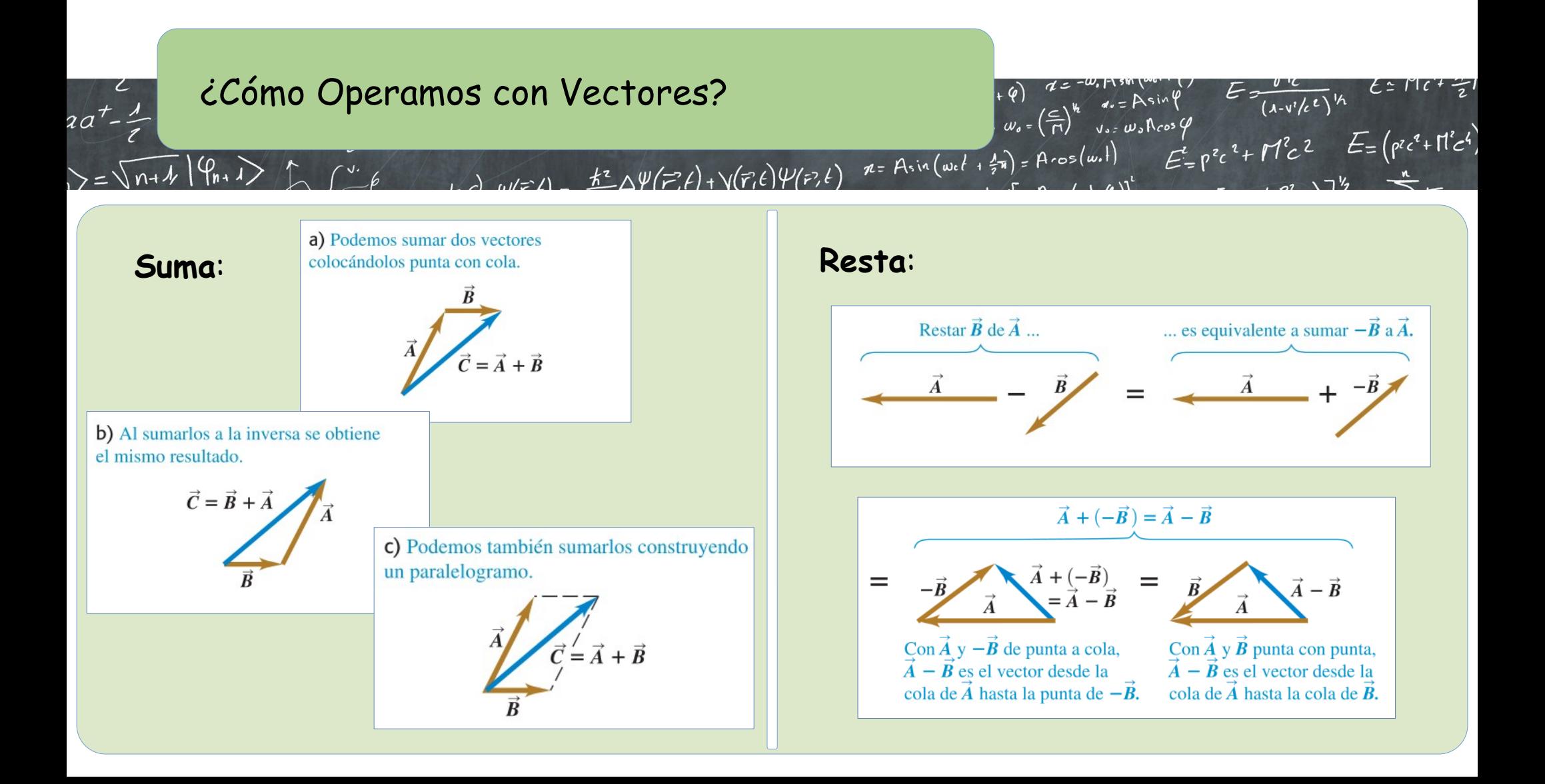

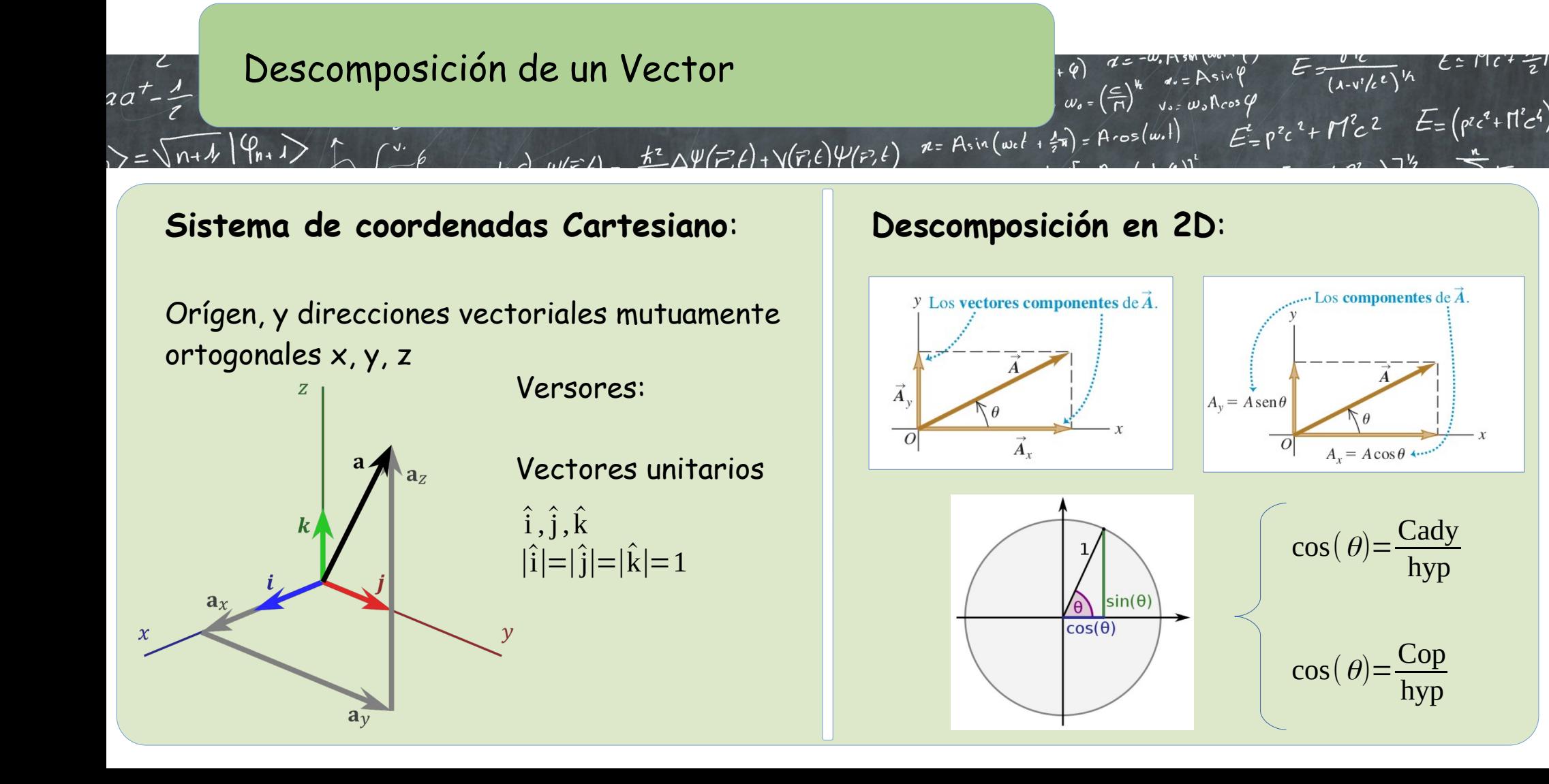

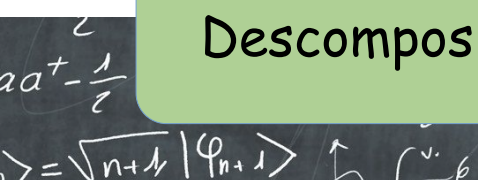

## Descomposición de un Vector

Vector resultante a partir de sus componentes:

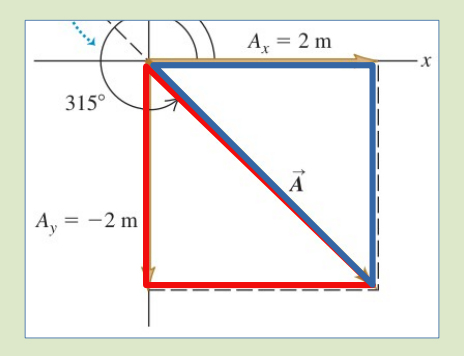

Opción A: método geométrico

Opción B: Pitágoras + trigonometría

Como Ax, Ay y A conforman un triángulo rectángulo:  $\mathrm{A}\!=\!\sqrt{\mathrm{A}_{\mathrm{x}}^2\!+\mathrm{A}_{\mathrm{y}}^2}$ 

¿Cómo calculamos el ángulo?

 $u(z) = \frac{k^2}{\Delta \Psi}(\overline{r^2}, t) + \sqrt{(\overline{r}, t)}\Psi(\overline{r^2}, t)$   $\pi = A \sin(u_0 t + \frac{1}{2} \pi) = A \cos(u_0 t)$ 

 $w_{0} = \left(\frac{c}{\Gamma}\right)^{k_{2}}$ 

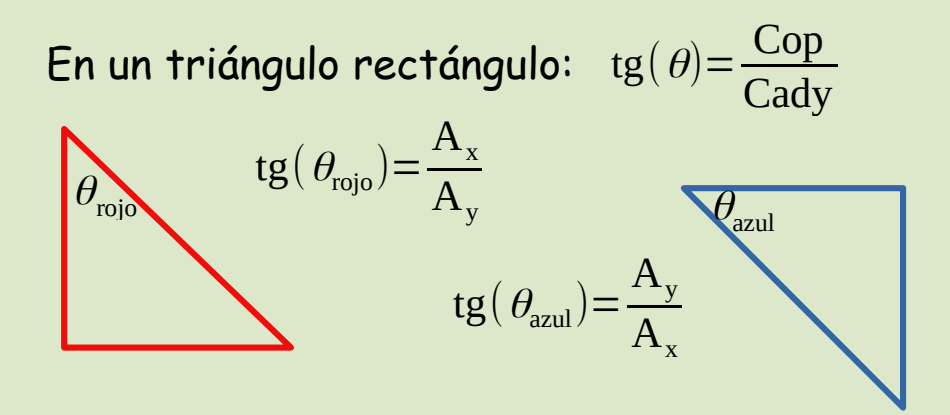

 $u = \frac{\hat{N}}{\hat{N}}$ <br> $v = w_s \cos \varphi$ 

 $E = \frac{0.6}{(1-v/c^{2})^{1/2}}$ <br>shoos 4<br> $E = p^{2}c^{2} + M^{2}c^{2}$   $E = (p^{2}c^{2} + H^{2}c^{2})$ 

Las dos son correctas, pero iojo!: Rojo:  $\theta'_{\text{rojo}} = 270 + \theta_{\text{rojo}}$ Azul:  $\theta$ '<sub>azul</sub> =  $-\theta$ <sub>azul</sub>

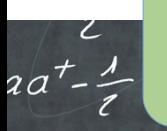

## Ejemplo de Descomposición de Vectores

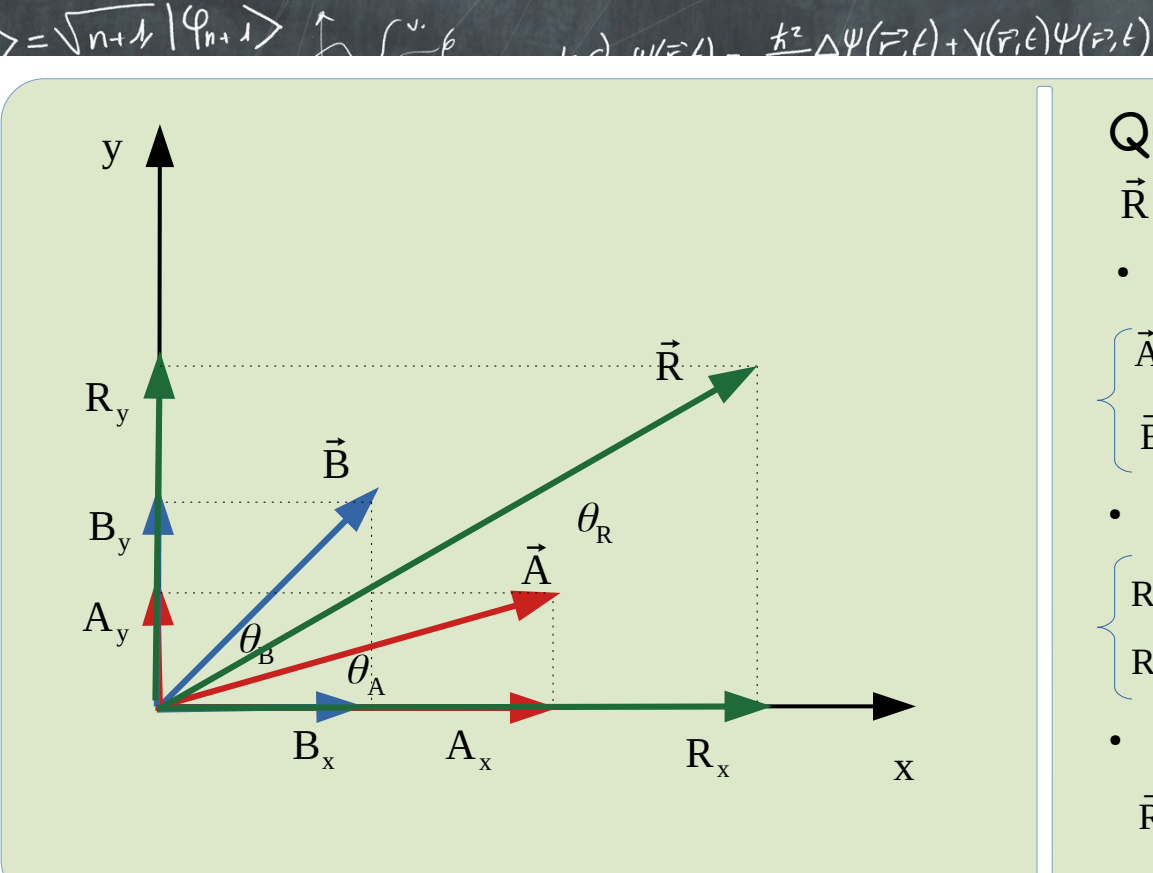

Queremos encontrar el vector resultante  $\vec{R} = \vec{A} + \vec{B}$ 

 $V_{s}$  =  $W_{s}$   $\Lambda$  cos  $\varphi$ 

- Descomponemos cada uno de los vectores:
- $\vec{A}$  = (Acos ( $\theta$ <sub>A</sub>), Asen ( $\theta$ <sub>A</sub>)) = Acos ( $\theta$ <sub>A</sub>) î + Asen ( $\theta$ <sub>A</sub>) î  $\vec{\mathbf{B}} = (\mathbf{B}\cos(\theta_{\mathbf{B}}), \mathbf{B}\sin(\theta_{\mathbf{B}})) = \text{B}\cos(\theta_{\mathbf{B}})\hat{\mathbf{i}} + \text{B}\sin(\theta_{\mathbf{B}})\hat{\mathbf{j}}$
- Sumamos componente a componente:

 $w_{\mathfrak{o}} = \left(\frac{\mathfrak{c}}{\mathsf{n}}\right)$ 

 $n = A sin(wet + \frac{1}{2}n) = A cos(w.1)$ 

 $R_x = A \cos(\theta_A) + B \cos(\theta_B)$  $R_y = A$  sen  $(\theta_A)$  + B sen  $(\theta_B)$ 

• Expresamos el vector  $\tilde{R}$ 

 $\vec{R} = R_x \hat{i} + R_y$  $\hat{j}$  R =  $\sqrt{R_x^2 + R_y^2}$  tg $(\theta_{\rm R})$ =R<sub>y</sub>/R<sub>x</sub>

 $\sum_{k=0}^{\infty} \frac{(1-v/c)^k}{k!}$ <br>  $E = \int_0^z e^{iz} + \pi i^2 c^2$ <br>  $E = \int_0^z e^{iz} + \pi i^2 c^2$ 

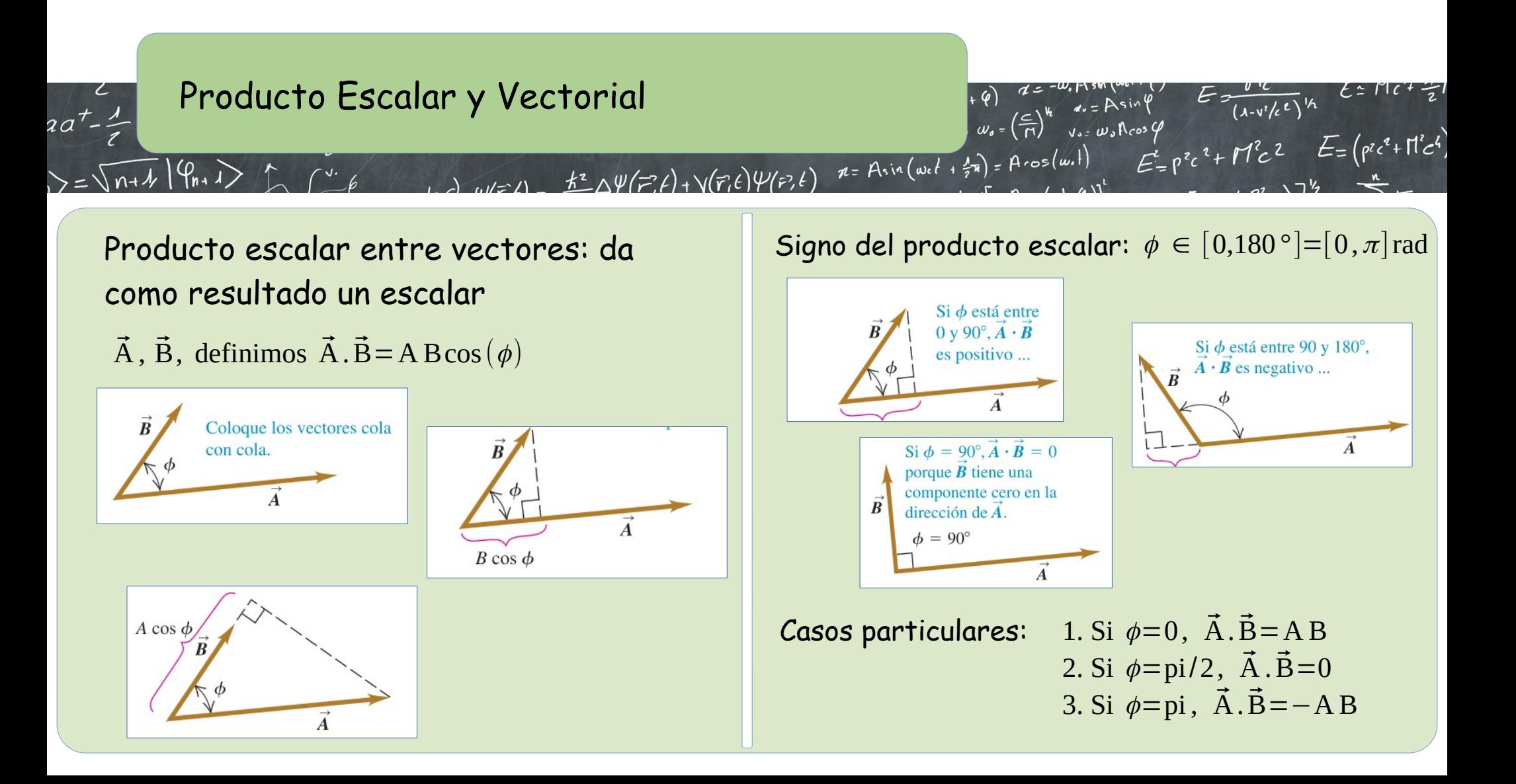

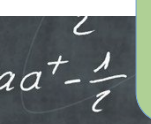

#### Descomposición y Producto Escalar

 $n = A sin(wet + \frac{1}{2}\pi) = A cos(w.1)$  $w(z) = \frac{k^2}{N^2}(\vec{r},t) + \gamma(\vec{r},t) \psi(\vec{r},t)$ 

#### Producto escalar entre vectores:

 $\vec{A} = A_x \hat{i} + A_y \hat{j} + A_z \hat{k}$  $\vec{B} = B_x \hat{i} + B_y \hat{j} + B_z \hat{k}$ 

 $= \sqrt{n+1}$   $\varphi_{n+1}$   $\int_{0}^{1} e^{-(x-\mu)^2} dx$ 

Opción A: calcular módulo de cada vector (Pitágoras) y usar ángulo entre los vectores

Opción B: usar descomposición en sistema de coordenadas cartesiano, y producto escalar entre versores.

> $\hat{i} \cdot \hat{i} = \hat{j} \cdot \hat{j} = \hat{k} \cdot \hat{k} = 1$  $\hat{i} \cdot \hat{j} = \hat{i} \cdot \hat{k} = \hat{j} \cdot \hat{k} = 0$

 $\vec{A} \cdot \vec{B} = (A_x \hat{i} + A_y \hat{j} + A_z \hat{k}).$  $(B_x \hat{i} + B_y \hat{j} + B_z \hat{k})$ 

 $\vec{A} \cdot \vec{B} = A_x B_x + A_y B_y + A_z B_z$ 

# Ejemplo:

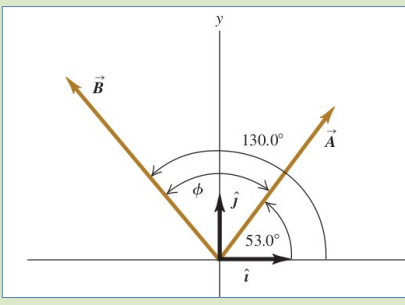

 $\vec{A}$  = A cos (53 °) î + A sen (53 °) î  $\vec{\text{B}}$  =  $-$  B cos  $(50°)\hat{\text{i}}$  + B sen  $(50°)\hat{\text{j}}$ 

 $E = \frac{U(C)}{(1-v/c^{2})^{1/2}}$ <br>
Repsigned to the first the text of the text<br>  $E = p^{2}c^{2} + M^{2}c^{2}$   $E = (p^{2}c^{2} + M^{2}c^{2})$ 

 $A=4.0$ ,  $B=5.0$ 

 $u_r = A sin \theta$ <br> $v_s = \omega_s Rcos \theta$ 

 $w_{\mathfrak{o}} = \left(\frac{\epsilon}{\mathfrak{n}}\right)^{\mathfrak{h}}$ 

 $\vec{A} \cdot \vec{B}$ = – A B cos(53 °)cos(50 °)+ A Bsen (53 °)sen (50 °)  $\vec{A} \cdot \vec{B} = 20(-\cos(53^\circ)\cos(50^\circ)+\sin(53^\circ)\sin(50^\circ))=$  $= 20(-0.387 + 0.612) \approx 4.5$ 

Ejercicio: Repetir el cálculo usando opción A

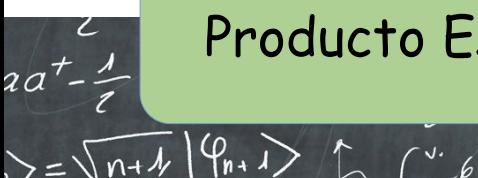

### Producto Escalar y Vectorial

Producto vectorial entre vectores: da como resultado un vector

 $\vec{A}$ ,  $\vec{B}$ , definimos  $\vec{C} = \vec{A} \times \vec{B}$ 

 $|\vec{C}|=|\vec{A} \times \vec{B}|=A \text{ B sen}(\phi)$ C⃗ es siempre perpendicular al plano formado por A⃗ y B⃗

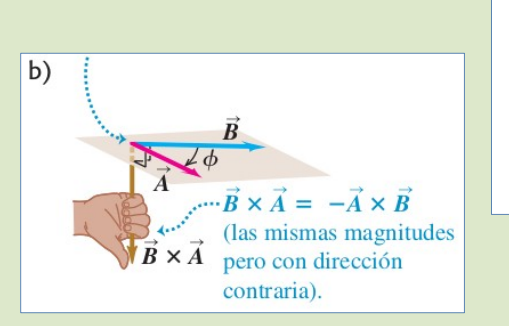

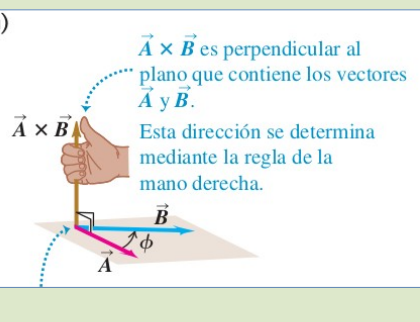

 $\frac{\hbar^{2}}{\hbar^{2}}\Delta\Psi(\vec{r},t)+\gamma(\vec{r},t)\Psi(\vec{r},t)$ 

Interpretación geométrica del módulo

 $w_{0} = \left(\frac{c}{\Gamma}\right)^{k}$ 

 $n = A \sin(\omega_0 t + \frac{1}{2}\pi) = A \cos(\omega_0 t)$ 

 $u = A sin \theta$ <br> $v = w_a R cos \theta$ 

 $\phi \in [0,180^{\circ}]$ 

 $\phi$ 

 $\vec{B}$ 

 $B$  sen  $\phi$ 

A⃗

Casos particulares:

1. Si  $\phi=0$ ,  $|\vec{C}|=0$ 2. Si  $\phi = 180$ ,  $|\vec{C}| = 0$ 3. Si  $\phi = 90$ ,  $|\vec{C}| = AB$ 

¡El módulo es el área del Paralelogramo!

sing  $E = \frac{0.6}{(1-v/c^{2})^{1/2}}$   $E = P(c^{2} + n^{2})^{1/2}$ <br>Acos q<br> $E = p^{2}c^{2} + M^{2}c^{2}$   $E = (p^{2}c^{2} + n^{2}c^{2})$ 

No hay área Área máxima (rectándgulo)

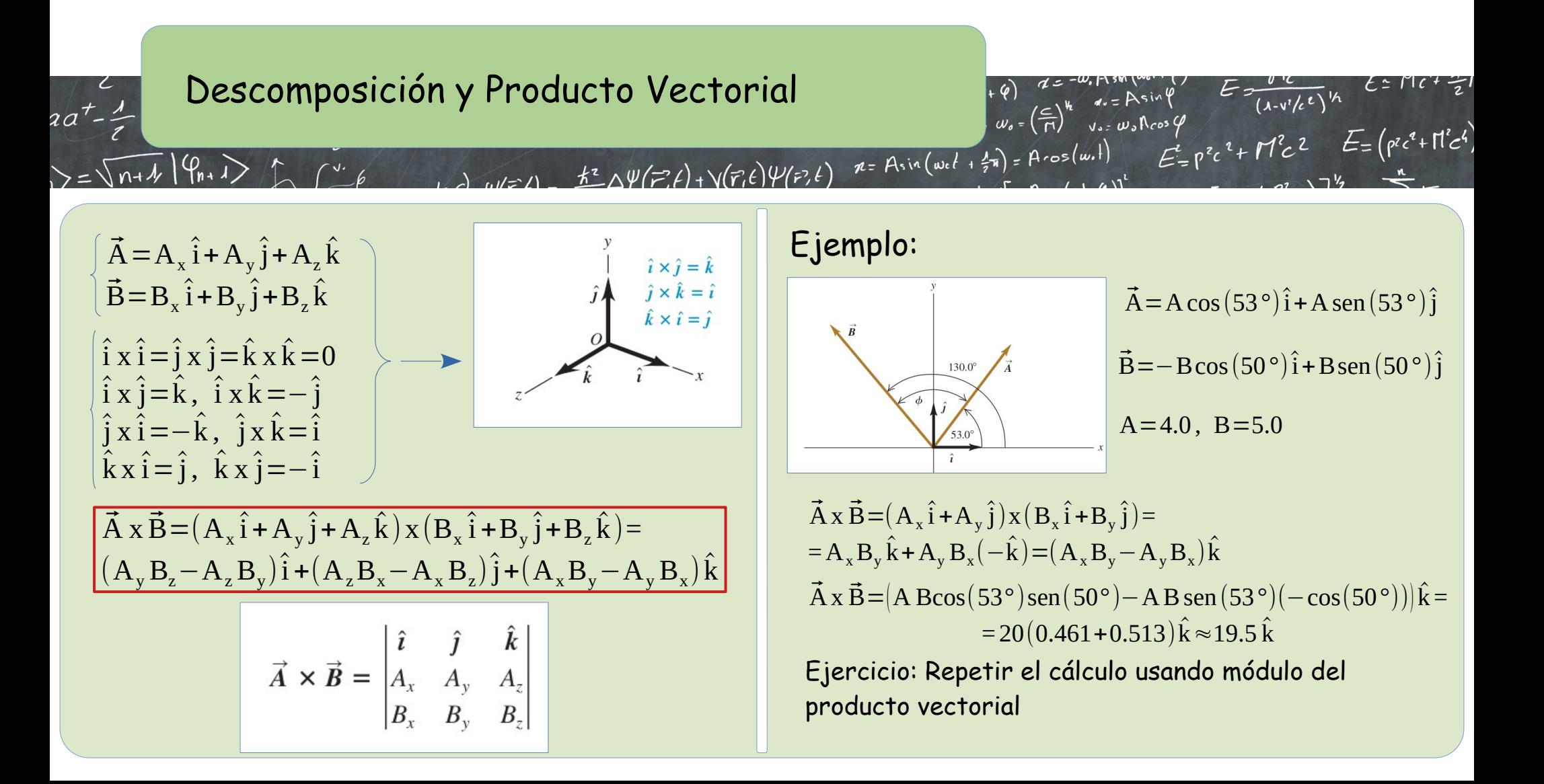

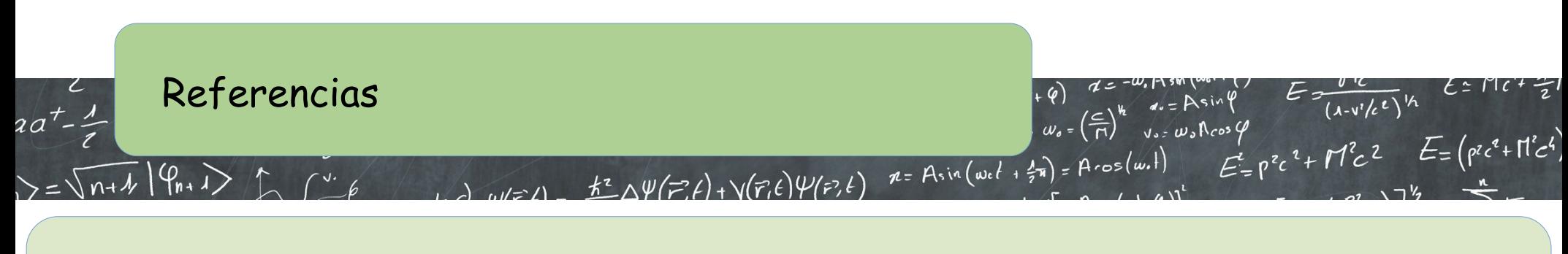

[1] Física Universitaria, vol1, Sears y Zemansky

• Capítulo 1

[2] Física para Ciencias y Ingeniería, vol1, Serway y Jewett

• Capítulo 1